## **External Data Server Proof-Of-Concept - Work Breakdown Structure**

EA Block Diagram foe the External Data Server Proof-of-Concept

look at [ExternalDataServerPoC-lookatslide#7](#) for the slide

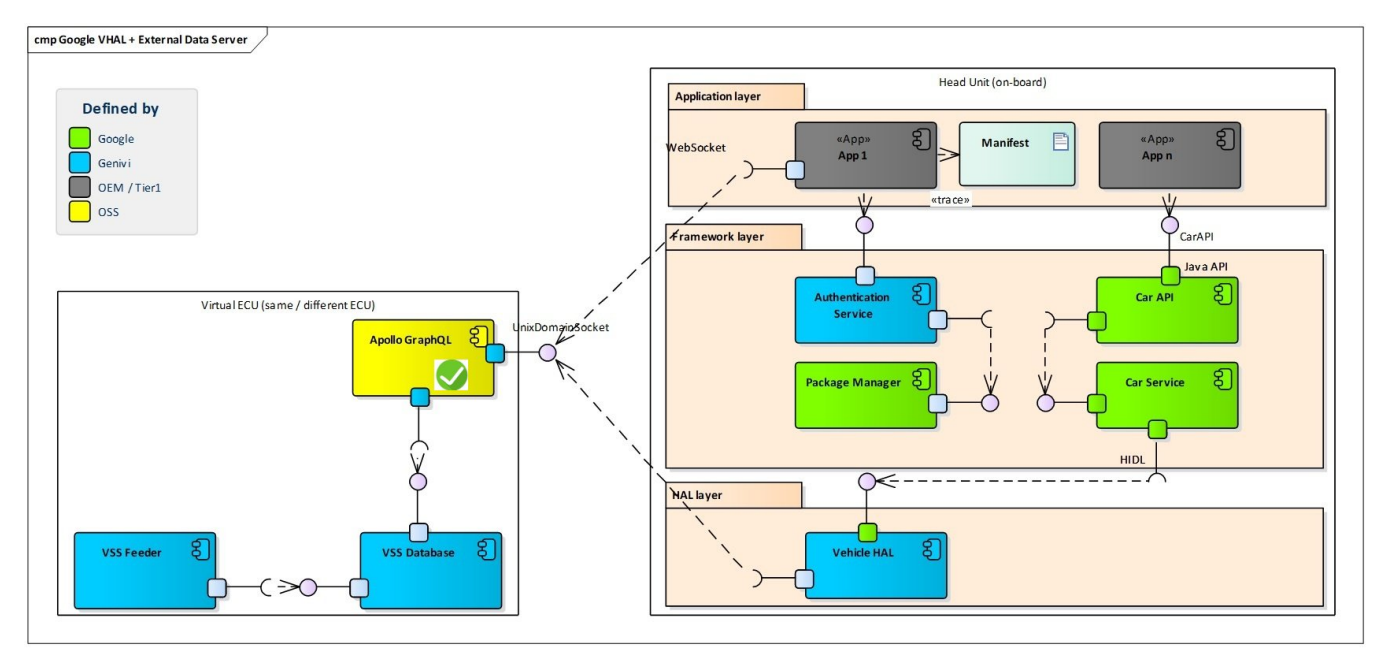

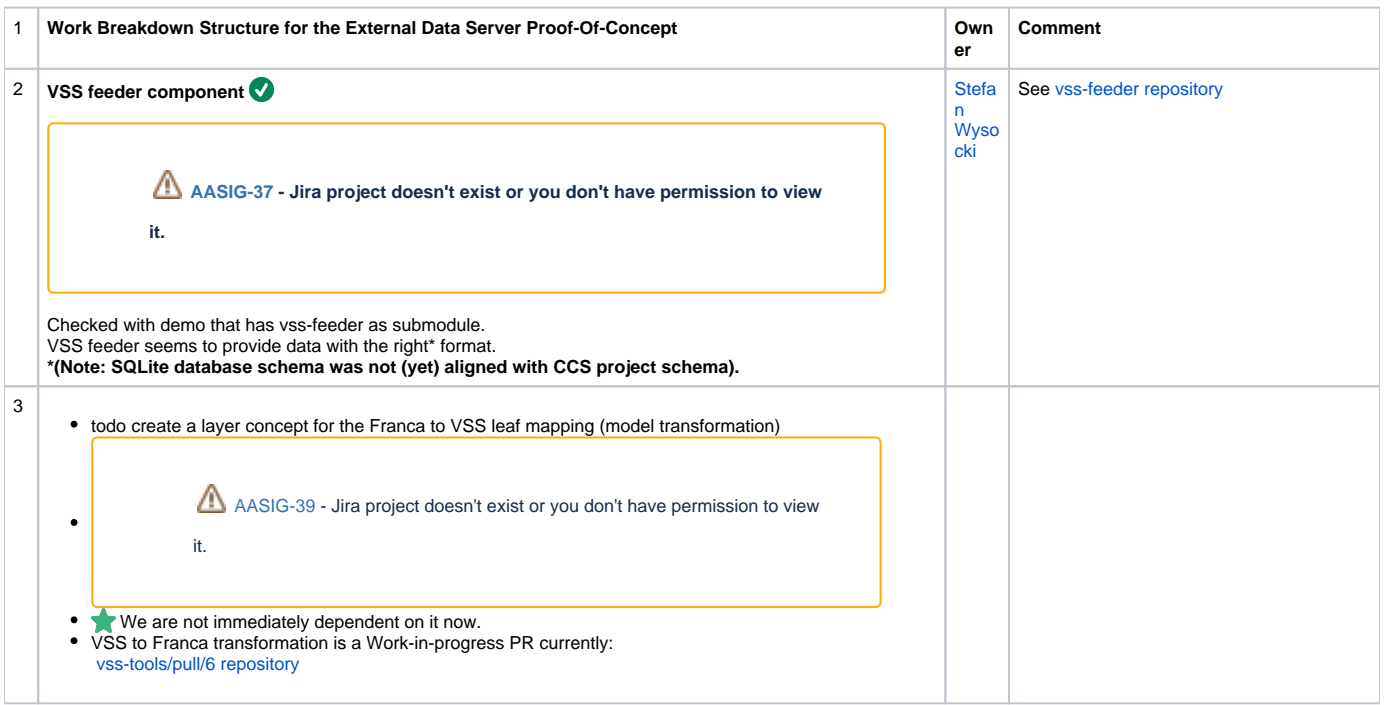

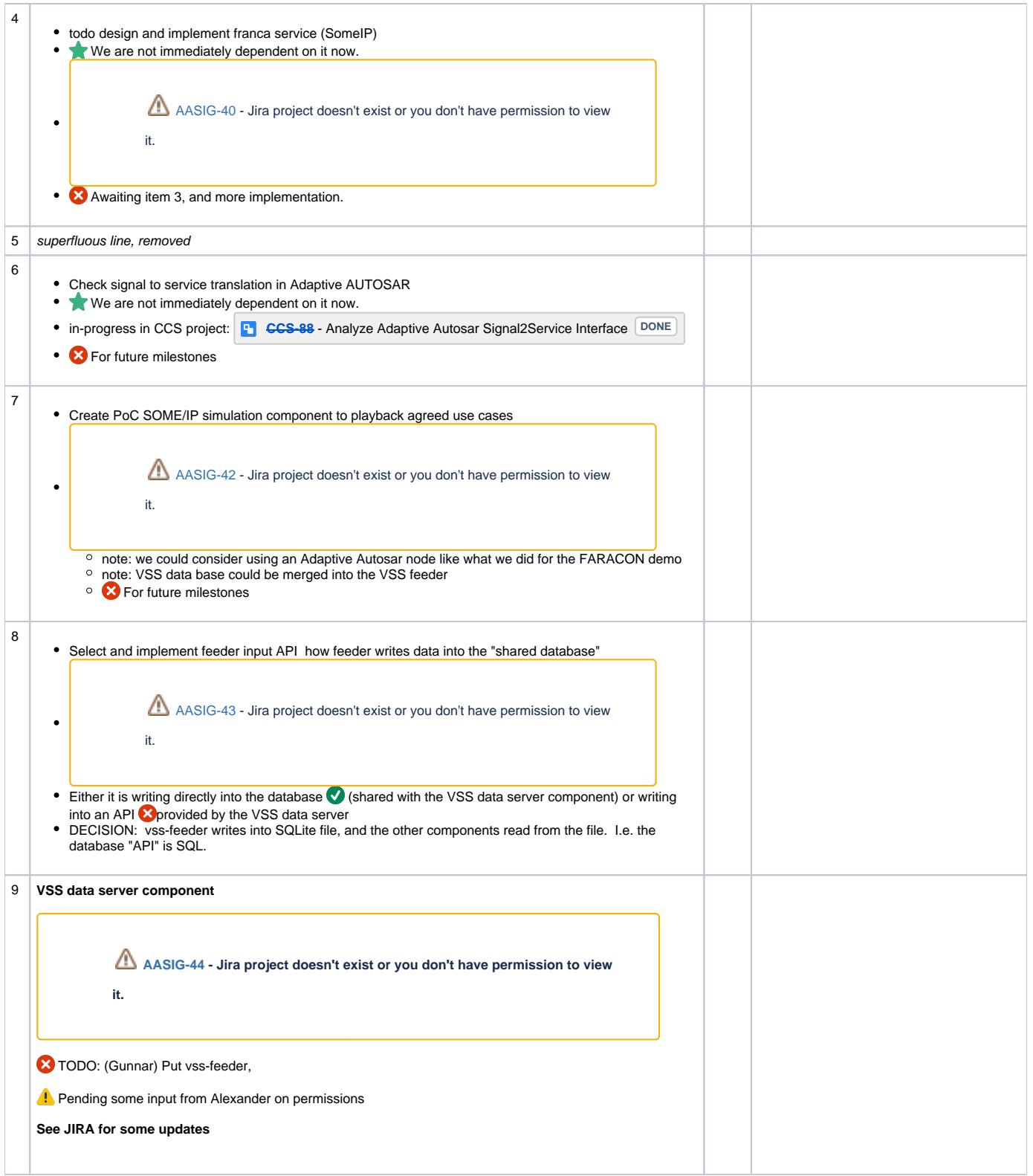

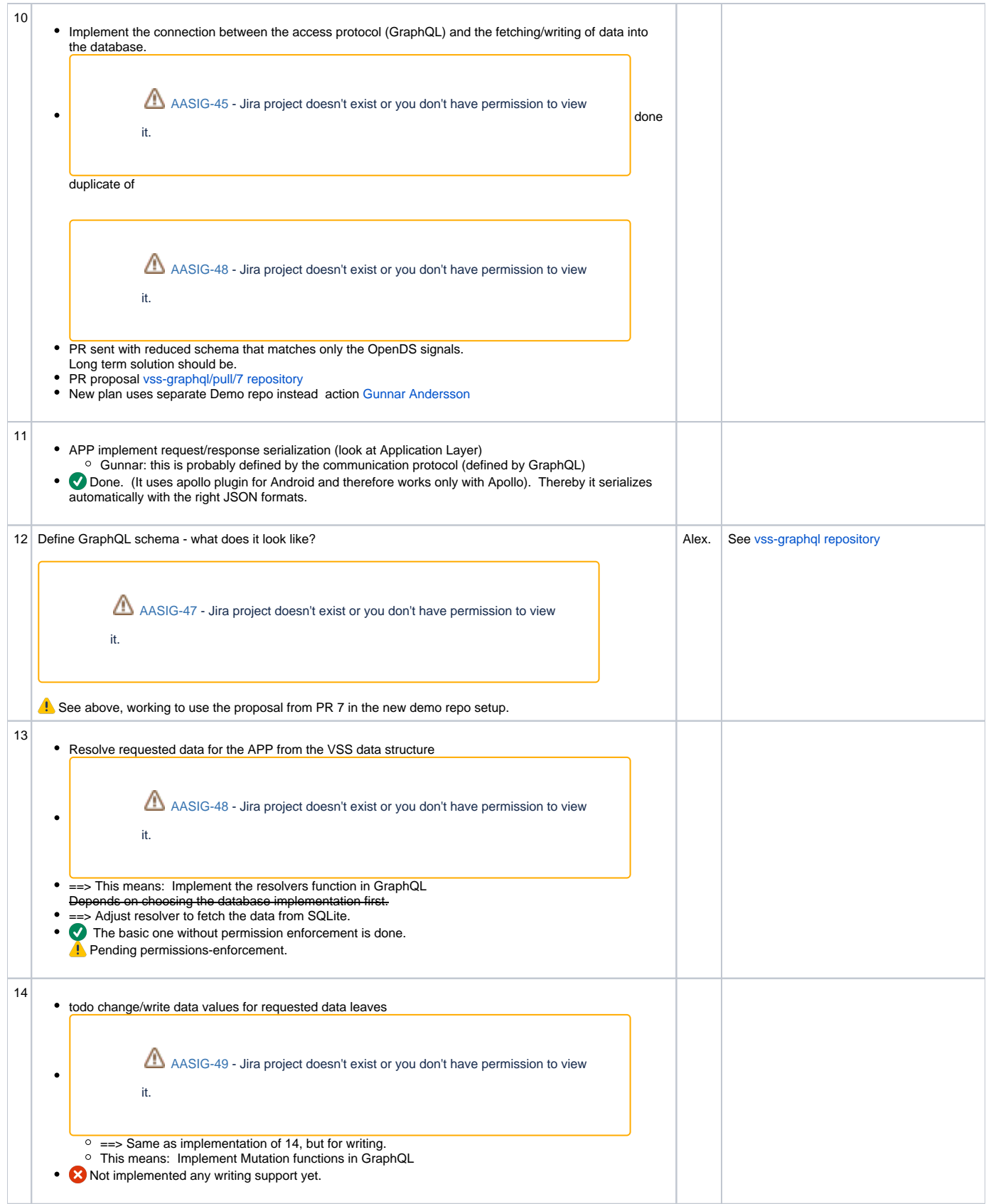

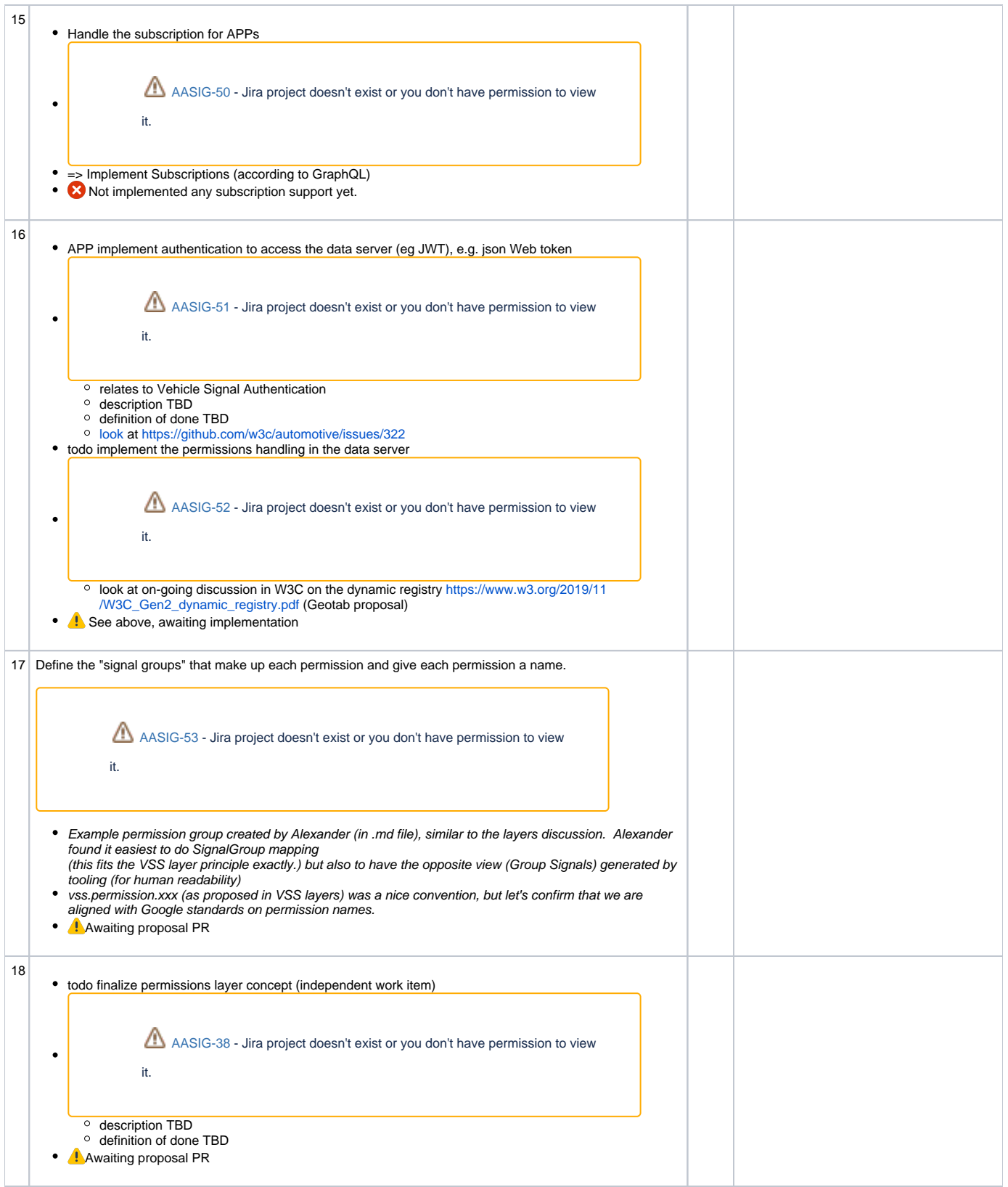

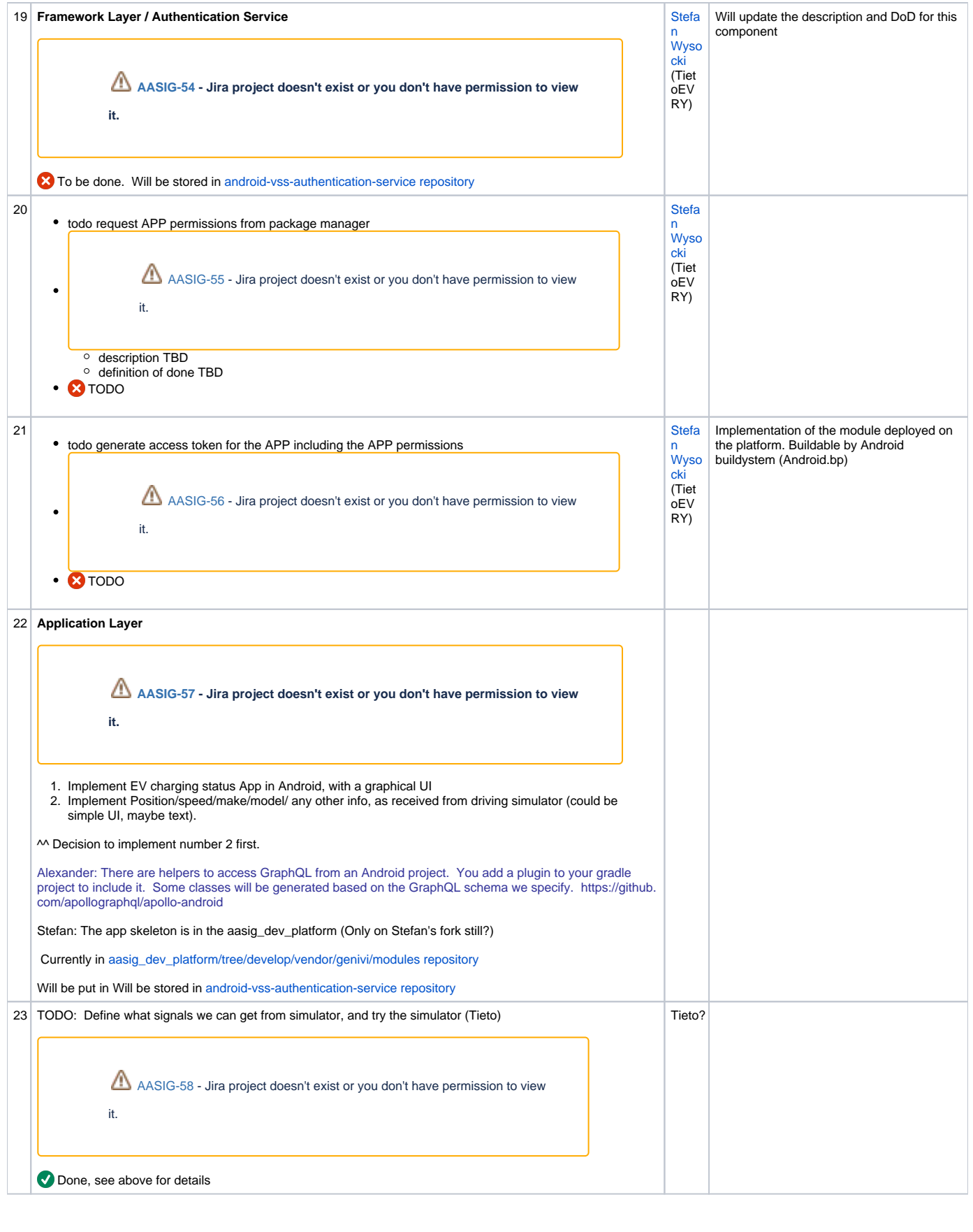

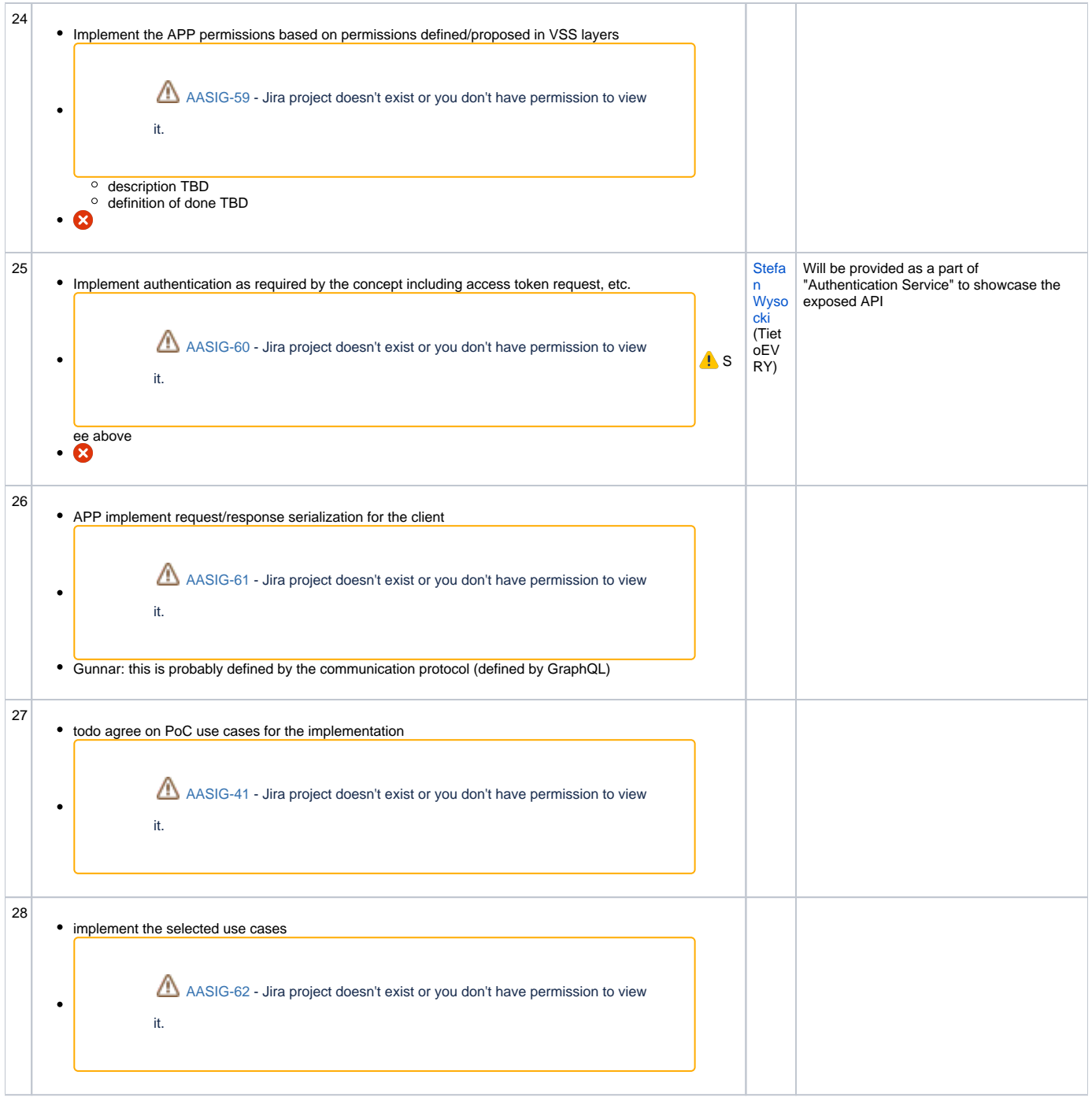

## **Support / Infrastructure**

1. Testing a. [Stephen Lawrence](https://wiki.covesa.global/display/~stephen.lawrence) I can contribute to the effort to integrate the PoC into the Genivi LAVA Automated testing if the group decides to use b. 2. it. [AASIG-67](https://jira.covesa.global/browse/AASIG-67?src=confmacro) - Jira project doesn't exist or you don't have permission to view it. Integration

a. [Stephen Lawrence](https://wiki.covesa.global/display/~stephen.lawrence) : I would be happy to provide best effort support for integration on R-Car h/w where needed.

## **Interfaces**

**VSSDatabase** : Decision to first use SQLite as the intermediate storage. (Note. Reuse potential with CCS project)

■ SQLite is also a kind of inter-process communication between VSSFeeder and Apollo GraphQL server.

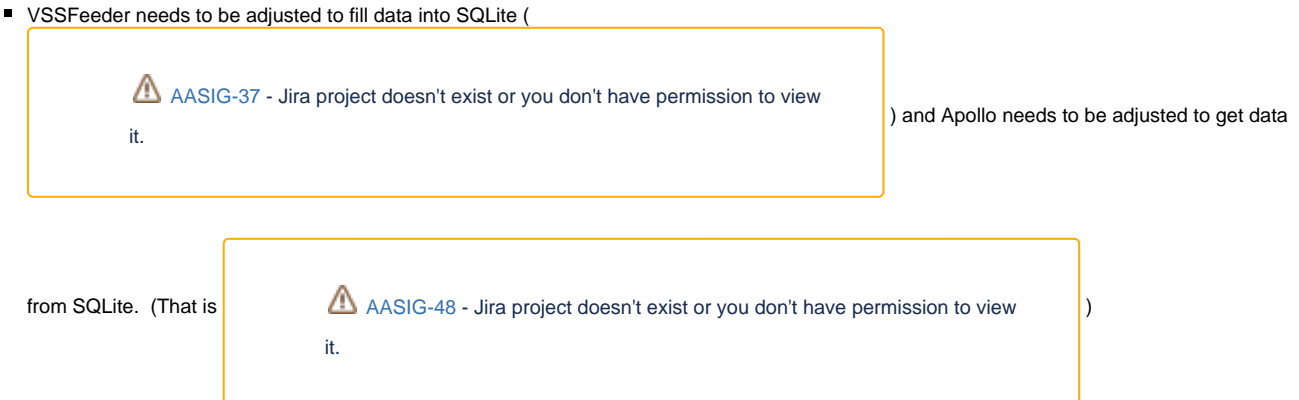